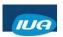

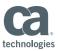

### What's New in CA IDMS Since 19.0 GA?

Carla Pereira Nakesha Newbury Ester Lee CA Technologies

IUA/CA IDMS™ Technical Conference May 7-11, 2018

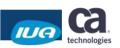

# Agenda 1 CONTINUOUS DELIVERY & PORTFOLIO SIMPLIFICATION 2 IMPLEMENTED COMMUNITY IDEAS 3 INTEGRATION WITH OTHER PRODUCTS Copyright © 2018 CA. All rights reserved.

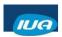

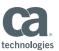

#### **Continuous Delivery**

- CA IDMS 19.0 was GA complete in August 2016
- Delivering enhancements as PTFs to CA IDMS 19.0
  - Updated documentation via DOCOPS
  - Developed, tested, and user validated via agile process
  - Increased value that is easy to deploy
- A deeper dive into what we've delivered since then

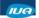

Copyright © 2018 CA. All rights reserved.

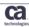

#### **Portfolio Simplification**

- · Most options now included in base product
  - Includes SQL, Server, and Web Services
  - Exceptions are Presspack and CA IDMS Performance Monitor
- Supported for both IDMS 18.5 and IDMS 19.0
  - CA IDMS 18.5 requires additional license keys
  - CA IDMS 19.0 enhancement RO96807 enables all new options
- CA IDMS installs all mainframe code with base software
  - No additional installation required
  - Download IDMS Server client code from CA support on-line
- To use components update RHDCPINT module

IUA

Copyright © 2018 CA. All rights reserved

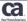

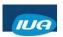

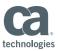

# Implemented Community Ideas

#### **Implemented Community Ideas**

#### zIIP Exploitation

- zIIP suspended instead of stopped when following loaded from unauthorized library (RO92366)
  - Database procedure
  - System mode SQL procedure
  - System mode user exit
- zIIP processing can be re-enabled without restarting CV if suspended due to CA IDMS nucleus module loaded from unauthorized library (RO93622)
- DCMT Vary ZIIP Online/OFFline

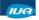

Copyright © 2018 CA. All rights reserved

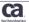

IUA/CA IDMS™ Technical Conference May 7-11, 2018

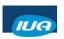

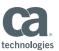

ca.

#### Implemented Community Ideas (cont.)

- Installation upgrade (RO93158)
  - During upgrade install, only dictionary entities that have been changed are updated
  - List of changed entities in CAGJSRC member IDDXI5J0
- DCPROFIL enhanced to display current SVC module (RO96512)

```
* CURRENT SVC *

SVC NUMBER (#SVCOPT): 172 CV NUMBER (CENTRAL VERSION #): 222

SVC NAME: 19.0 SVC COMPILE DATE: 20140806

SVC FMID: CAGJJ00 SVC PTF: 15.49

SVC FMID: CAGJJ00 SVC PTF: N/A

* SVC OPTIONS *

AUTHREQ: NO CVKEY: UNSECURED

SMF: YES SVCXLEN (ERE Extension length): 00112

* SVC CV TABLE *

CCV LIST: 067 190 222
```

#### Implemented Community Ideas (cont.)

- Range of the number of EREs to allocated at system startup changed from 0 to 255 to 0 to 1000 (RO93347)
- Calculating the number of TCEs enhanced to prevent over-allocating memory below the 16Mb line (RO93347)

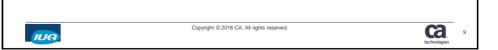

IUA

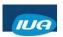

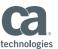

#### Implemented Community Ideas (cont.)

- Culprit enhanced to support Large Block Interface (LBI) for input and output files (RO95270)
- IDMSDMLC enhanced to support floating comments(\*>) (RO96611)

```
DMLC0015 00582 READY EMP-DEMO-REGION *> WILL OBTAIN EMPLOYEE
00583 USAGE-MODE IS RETRIEVAL.
00584 MOVE 15 TO DML-SEQUENCE
00585 CALL 'IDMS' USING SUBSCHEMA-CTRL
00586 IDBMSCOM (37)
00587 EMP-DEMO-REGION.
00588 PERFORM IDMS-STATUS.

Copyright © 2018 CA. All rights reserved.
```

#### Implemented Community Ideas (cont.)

- Batch ERUS job statistics enhanced to include job identifier, job name, accounting information (SO00360)
  - SMF Type 30 record content updated
  - New application monitor report
    - · PMARPT21 Batch Job Accounting summary report

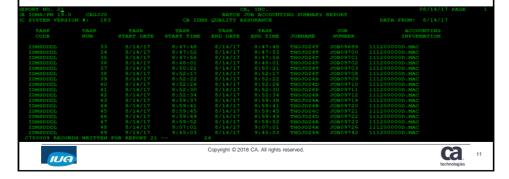

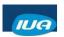

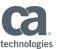

#### Implemented Community Ideas (cont.)

- IP address (IPV4 or IPV6) added to task statistic information (RO97013)
  - SMF Type 30 record content updated
  - New SREPORT 004 IDMS-DC Task Statistics by IP Address
  - New SREPORT 22 IDMS-DC Transaction Statistics by IP Address

```
REPORT NO. 04

SELECTED FROM: 00000 00:00 TO: 00000 00:00

ACTUAL: 17065 14:02 TO: 17065 14:03

CV JOB NAME: SUPST50

CV NUMBER: 250

IP ADDRESS: ::ffff:7f00:1

2 NUMBER TASK EXECUTIONS

2 NUMBER FROGRAMS CALLED 1 NUMBER PROGRAMS LOADED

0 NUMBER TERMINAL READS 0 NUMBER TERMINAL WRITES

0 NUMBER TERMINAL READS 0 NUMBER TERMINAL WRITES

0 NUMBER TERMINAL READS 50 NUMBER GETSTE REQUESTS

0 NUMBER SECRE REQUESTS 0 NUMBER REGISTS NUMBER REGISTS REQUESTS

0 NUMBER DELSCR REQUESTS 0 NUMBER GETSTE REQUESTS

0 NUMBER DELSCR REQUESTS 0 NUMBER GETOR REQUESTS

56 NUMBER GETTIME REQUESTS 0 NUMBER GETTIME REQUESTS

0 NUMBER DELSCR REQUESTS 0 NUMBER GETTIME REQUESTS

56 NUMBER GETTIME REQUESTS 0 NUMBER SETTIME REQUESTS

0 NUMBER DELSCR REQUESTS 0 NUMBER SETTIME REQUESTS

10 NUMBER DELSCR REQUESTS 0 NUMBER SETTIME REQUESTS

10 NUMBER DELSCR REQUESTS 0 NUMBER SETTIME REQUESTS

10 NUMBER DELSCR REQUESTS 0 NUMBER SETTIME REQUESTS

10 NUMBER DELSCR REQUESTS 0 NUMBER PAGES READ

COPYRIGHT © 2018 CA. All rights reserved.
```

# Integration with Other Products

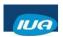

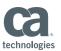

#### **Test Data Manager (TDM)**

- Generates sophisticated sets of test data from relational databases for robust application testing
- CA TDM supports extracting and generating test data for an SQL database
- May not work with all network databases because of limitations of INSERT with SQL
- In order to access and generate data for some network records a table procedure must be written

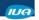

Copyright © 2018 CA. All rights reserved.

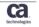

14

#### Test Data Manager (TDM) (cont.)

- Samples table procedures added to SAMPJCL show how to convert table procedures using DML to use SQL (RO97698)
- SQL Quick Bridge (Quick Bridge) generates table procedures using network DML syntax
- AGJCOVEN 2 level, network
  - Generated by Quick Bridge
  - EMPLOYEE, COVERAGE
- AGJHOSPN 3 level, network
  - Generated by Quick Bridge
  - EMPLOYEE. COVERAGE, HOSPITAL-CLAIM

IUA

Copyright © 2018 CA. All rights reserved.

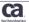

15

IUA/CA IDMS™ Technical Conference May 7-11, 2018

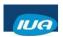

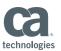

#### Test Data Manager (TDM) (cont.)

- AGJCOVEQ 2 level
  - Converted to SQL
- AGJHOSPQ 3 level
  - Converted to SQL
- DocOps details how to convert Quick Bridge generated table procedure to use SQL
  - Convert a Generated Table Procedure to Use SQL

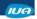

Copyright © 2018 CA. All rights reserved.

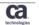

Using CA Development Environment for z
Systems with CA IDMS

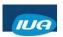

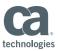

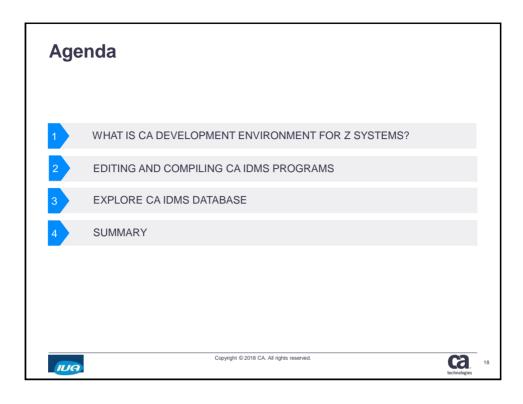

# What is CA Development Environment for z Systems?

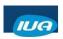

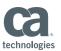

#### **CA Development Environment for z Systems**

- It is a CA branded version of IBM Developer for z System
- Eclipse-based Integrated Development Environment
- Allows you to Edit and Build z/OS applications
- Bundled with CA plugins
  - CA Endevor SCM
  - CA Intertest
  - CA Mainframe Application Tuner
  - CA FileMaster Plus
  - CA SymDump

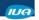

Copyright © 2018 CA. All rights reserved.

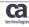

20

#### **CA IDMS Use Cases**

- · Editing and compiling CA IDMS programs
  - COBOL, PL/I and Assembler
- Explore CA IDMS Databases
  - SQL and Network defined

IUA

Copyright © 2018 CA. All rights reserved.

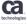

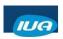

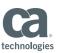

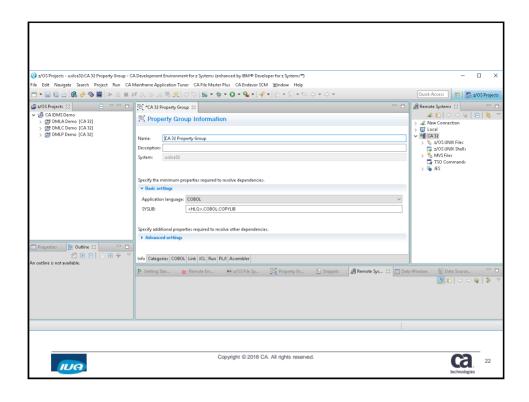

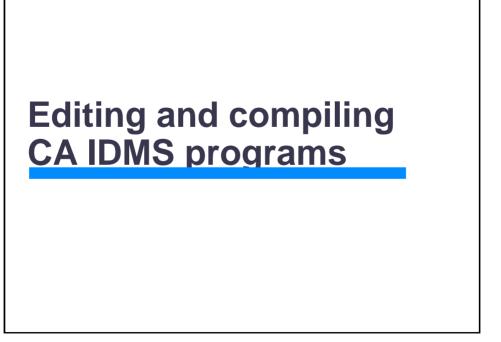

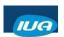

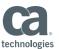

#### Sample REXX Exec Programs

- Provide Sample REXX execs
  - IDMSEMLC and IDMSEMLP
  - Tailor this to your specific environment
  - RO98318
- Invokes the IDMS preprocessor
- Able to recognize DML commands for COBOL and PL/1 programs on your text editor

IUA

Copyright © 2018 CA. All rights reserved.

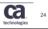

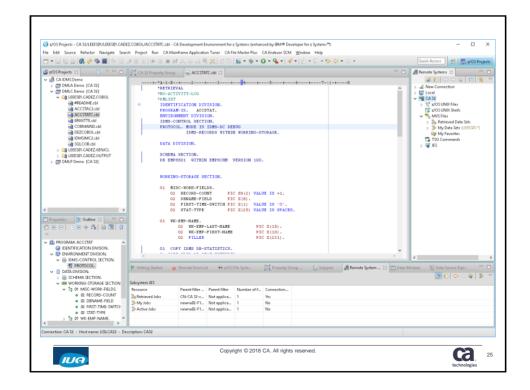

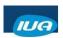

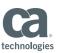

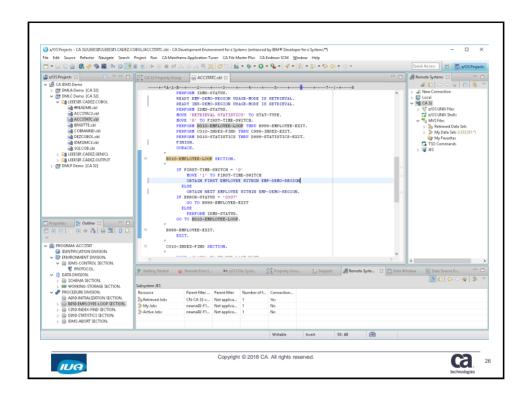

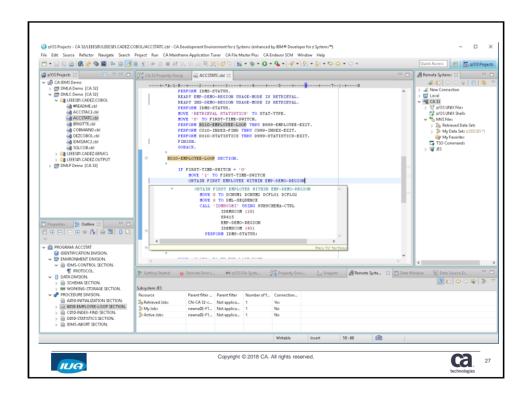

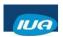

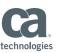

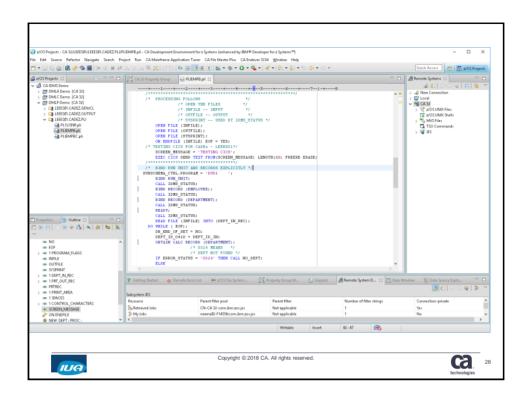

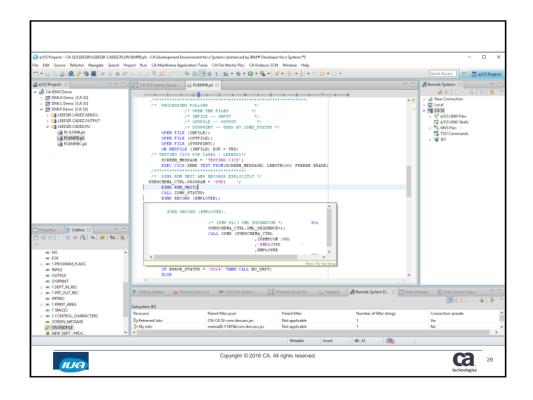

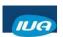

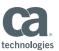

#### What is a Property Group?

- Named sets of property values
- Where you define resource properties
- Can be shared and reused among projects, systems, and users
- Once defined, can be applied to the z/OS projects and resources you create on that system
- Helps maintain consistency in your development and build environment

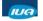

Copyright © 2018 CA. All rights reserved.

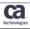

© 1005-Projects - CA 127-CA 131 Progray Group - CA Development Environment for 3 System (southward by (MM ® Developer for 3 System)\*)

For Set Newpiler Search Project from CAManderham Application Traver CAP Anderbam Application Traver CAP Anderbam Anderbam Application Traver CAP Anderbam Anderbam Application Traver CAP Anderbam Anderbam Application Traver CAP Anderbam Anderbam Anderba

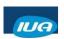

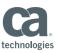

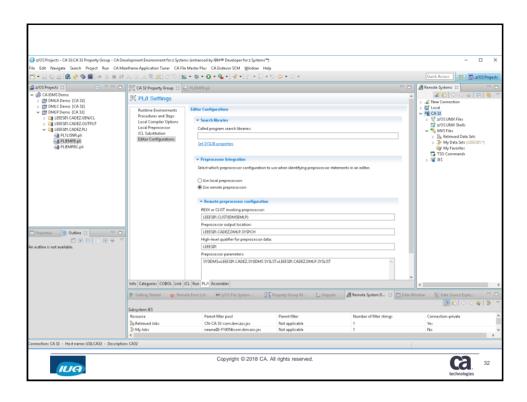

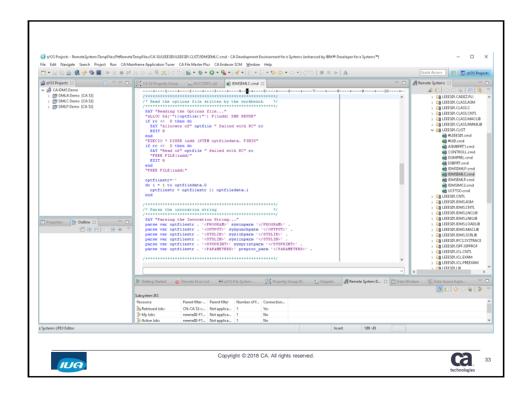

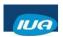

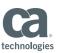

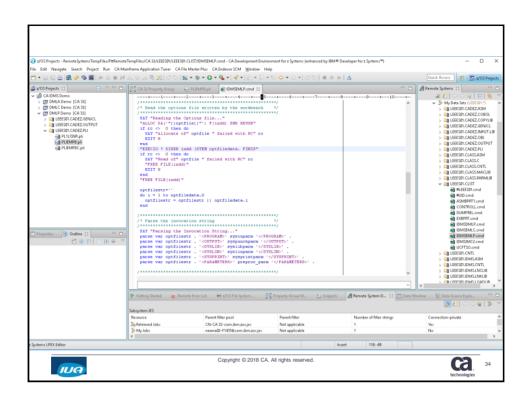

#### **Sample JCL Procedure Programs**

- Provide JCL Procedure Programs
  - IDMSJMLC, IDMSJMLP and IDMSJMLA
  - RO98318
- Generated JCL is set up to call the JCL procedures
  - Calls the IDMS pre-compiler and compiler

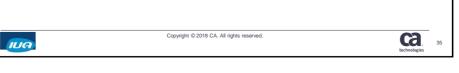

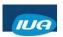

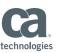

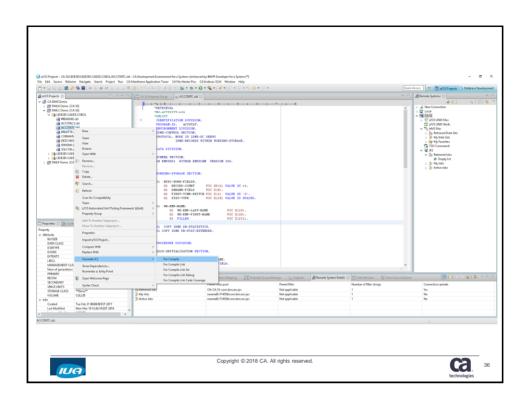

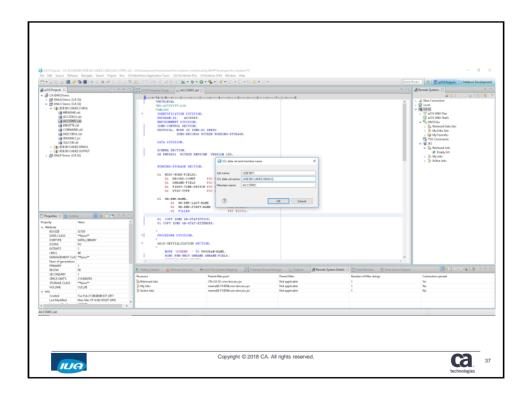

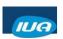

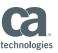

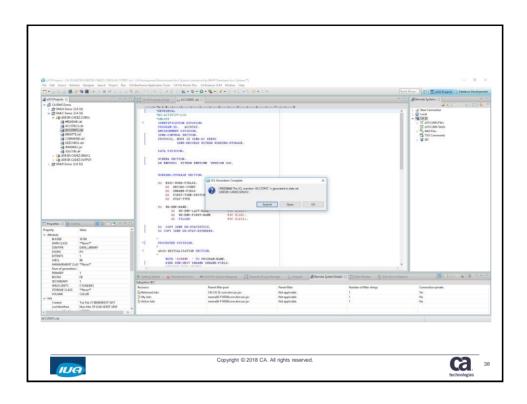

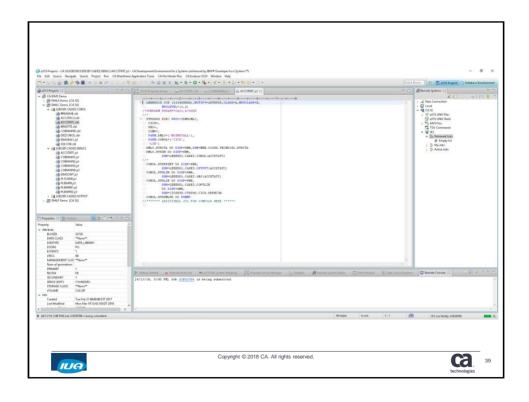

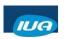

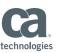

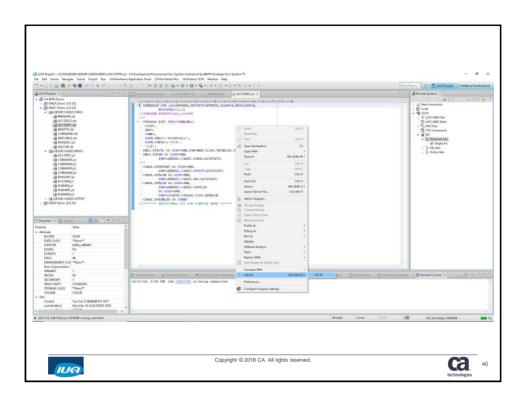

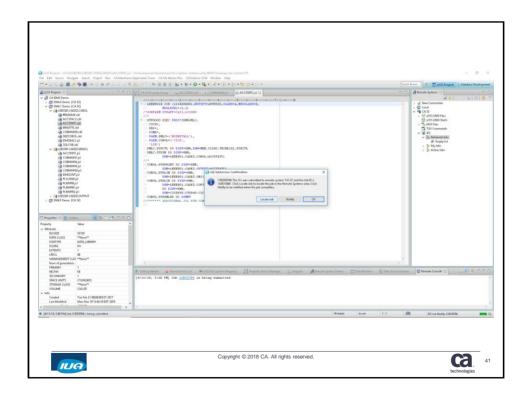

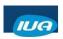

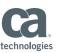

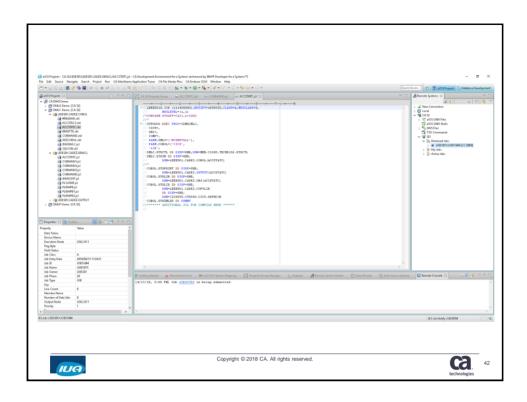

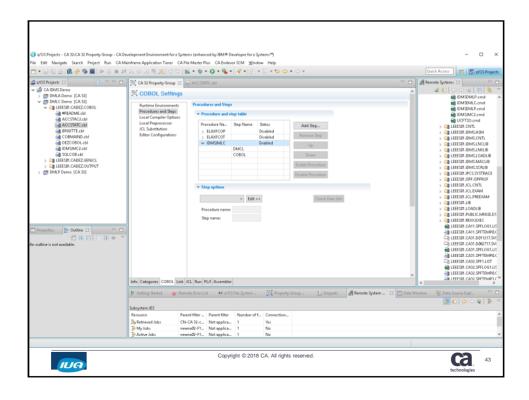

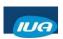

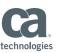

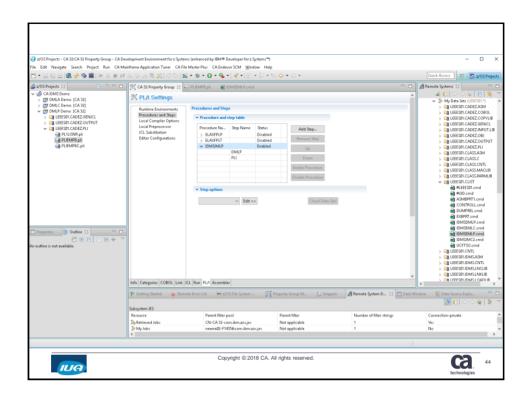

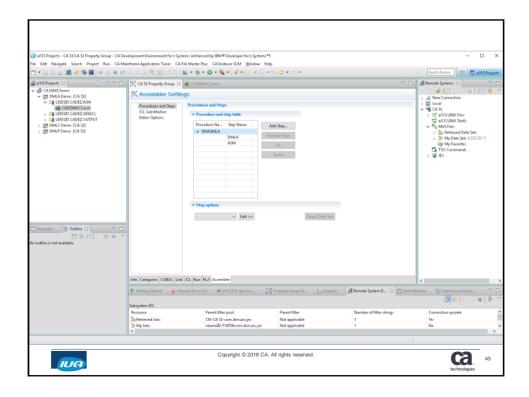

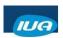

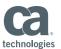

#### **User Macro File**

- Macro definitions for the HLAsm parser (RO99485)
- For Assembler programs only
- Release 19.0, member "IDMSUMAC"

IUA

Copyright © 2018 CA. All rights reserved.

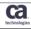

#### **User Macro File - Benefits**

- Editor recognizes IDMS DML Assembler Macros
- Content assist
- · Syntax checking

IUA

Copyright © 2018 CA. All rights reserved.

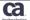

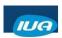

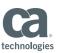

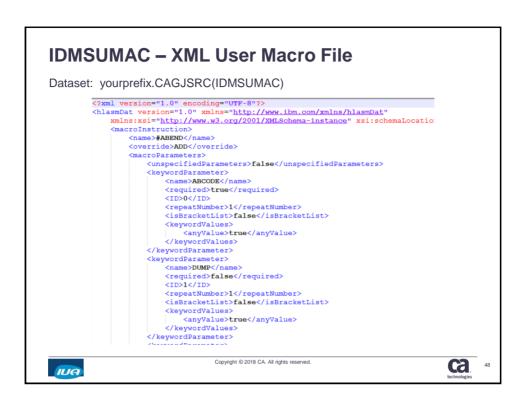

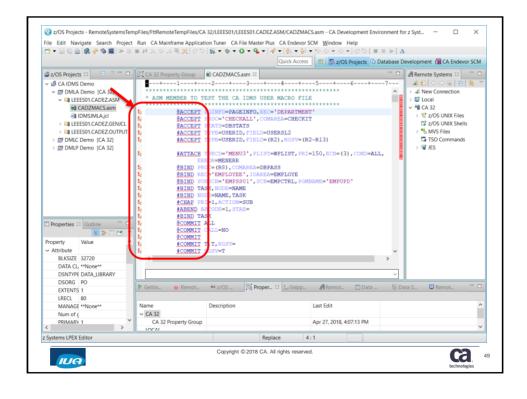

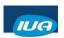

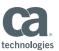

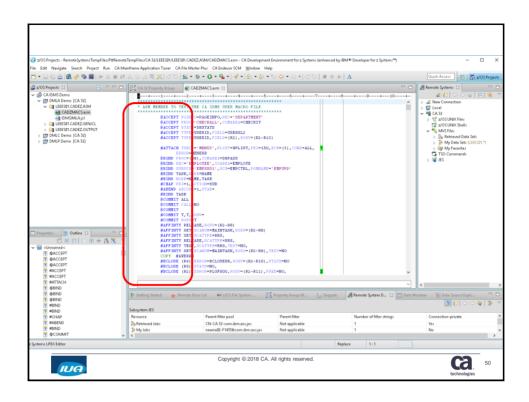

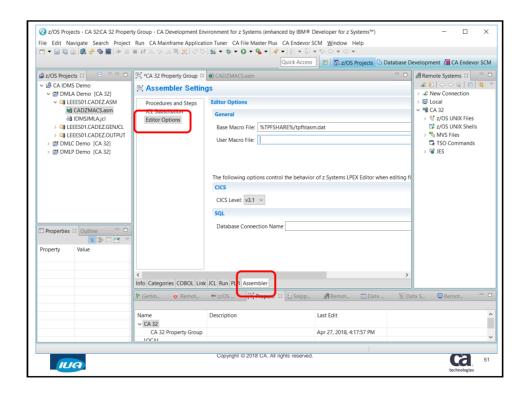

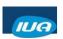

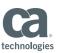

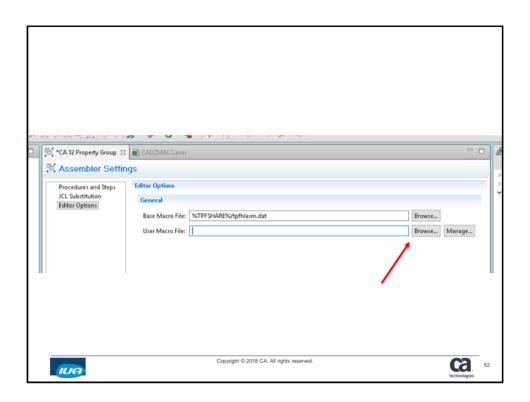

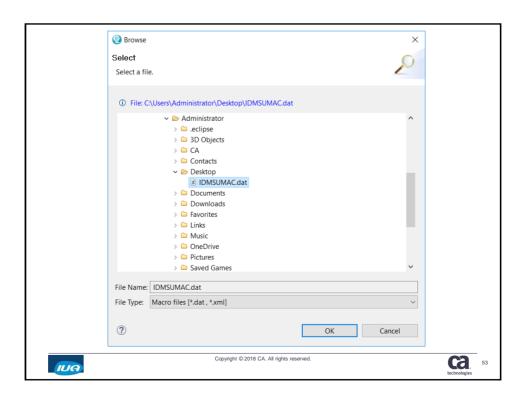

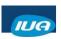

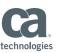

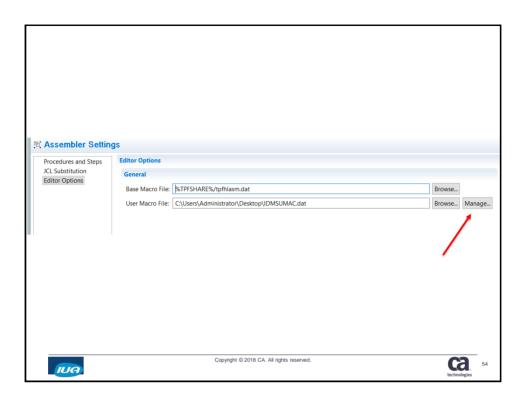

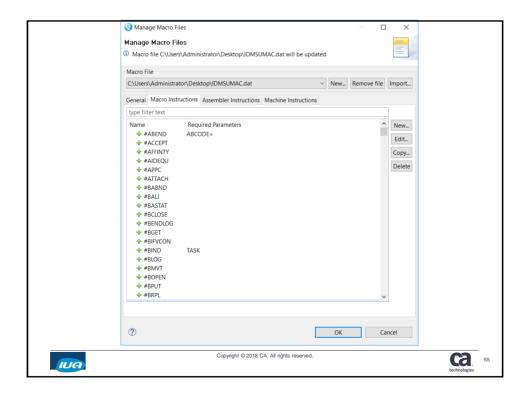

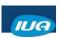

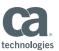

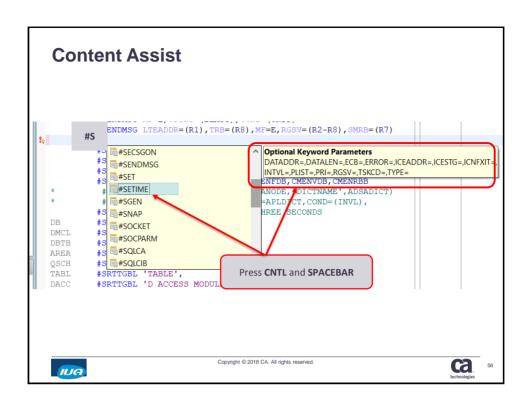

#### **Editing and Compiling CA IDMS Programs**

- Property Groups
  - REXX Execs
  - JCL Procedures
  - User Macro File
- Go to DOCOPS!
  - Administrating>Integration with CA Development Environment for z Systems

https://docops.ca.com/ca-idms/19/en/administrating/integration-with-ca-development-environment-for-z-systems

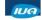

Copyright © 2018 CA. All rights reserved.

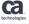

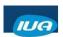

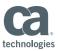

## **Explore CA IDMS Database**

IUA

Copyright © 2018 CA. All rights reserved.

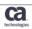

#### **Explore CA IDMS Databases**

- Database Development Perspective
- Data Source Explorer
- · Discover and query Databases
  - Uses CA IDMS JDBC Driver
  - Access SQL & Network defined databases
  - View all your Catalogs, Dictionaries, Schemas and Tables

IUA

Copyright © 2018 CA. All rights reserved

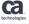

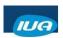

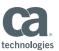

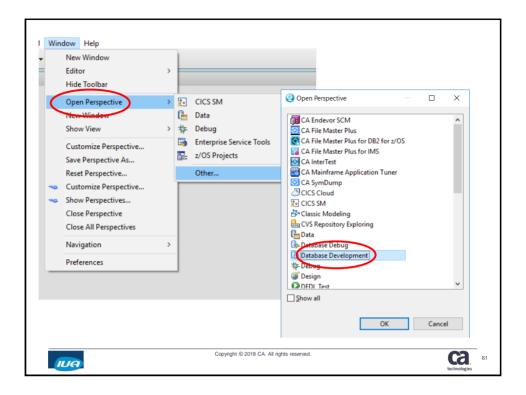

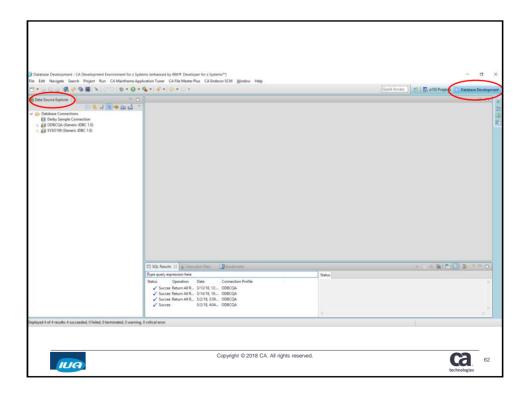

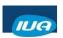

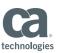

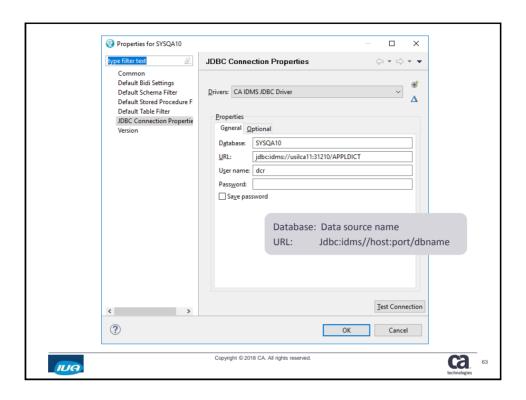

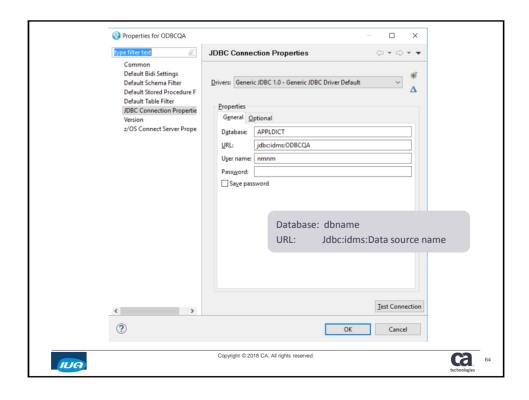

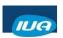

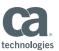

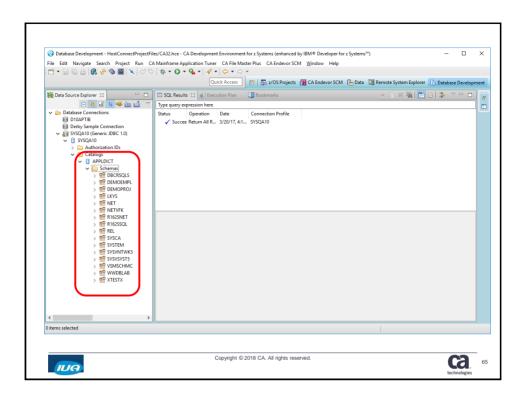

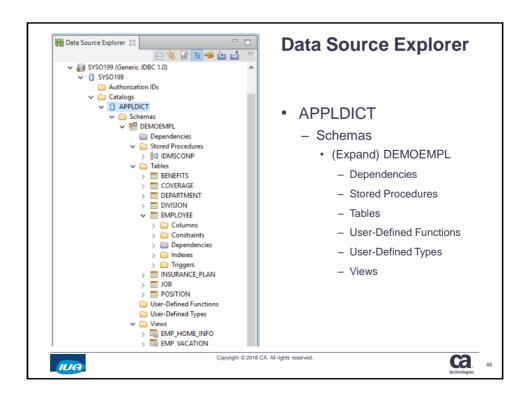

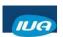

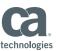

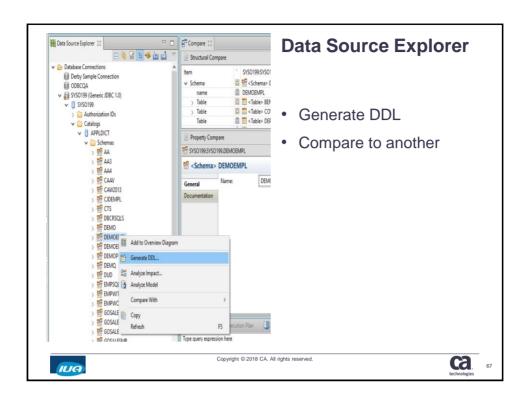

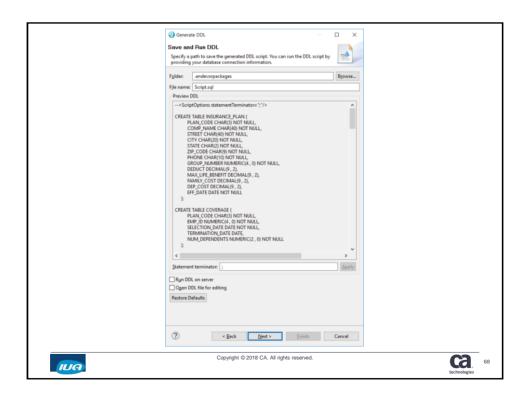

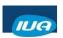

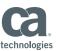

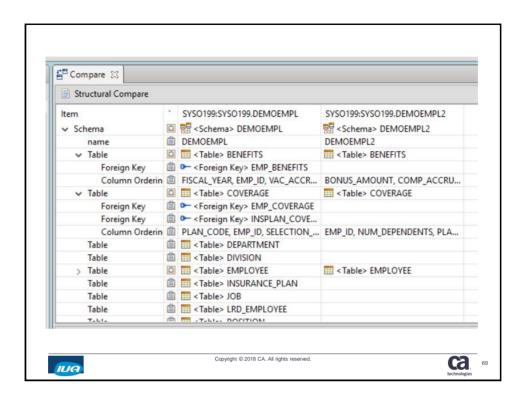

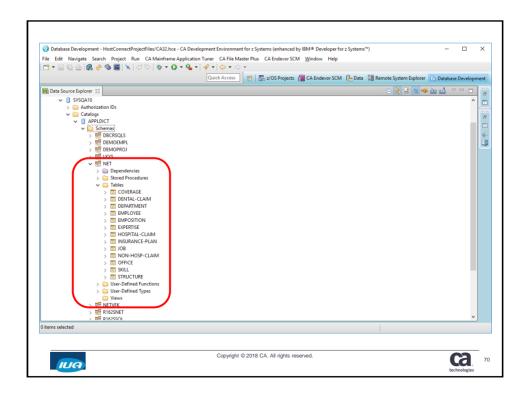

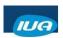

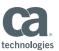

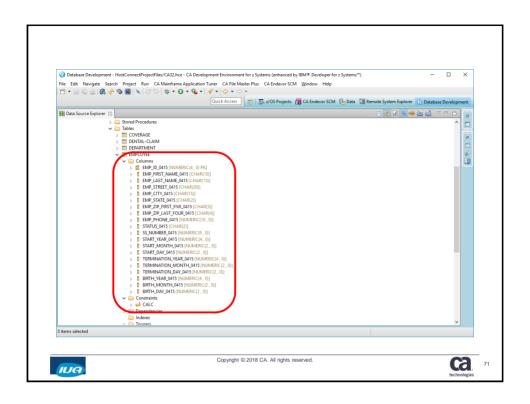

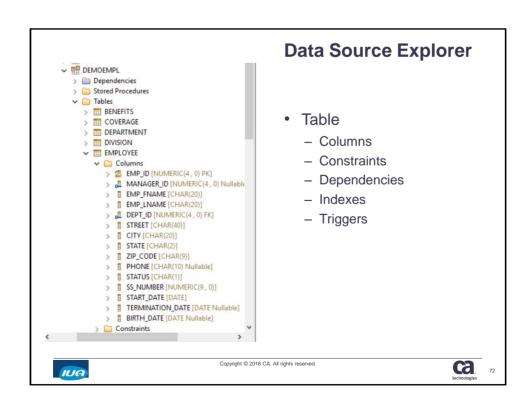

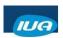

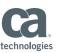

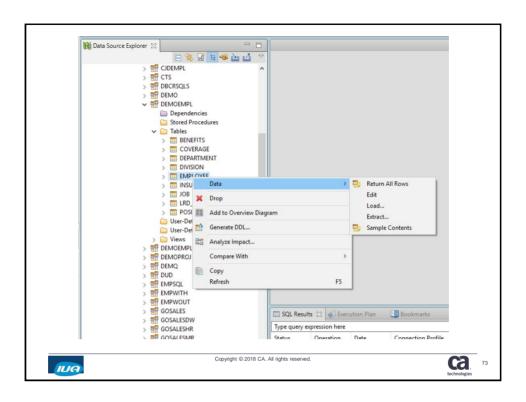

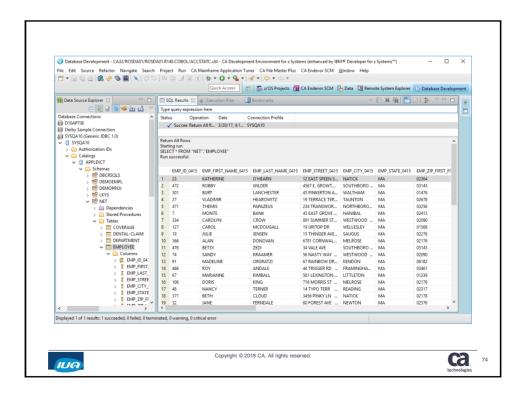

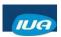

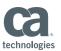

#### **Summary**

- Developers are able to maintain IDMS applications on a modern platform
- Enhanced Text editing and integrated pre-compilers for IDMS programs
- Explore CA IDMS Databases

IUA

Copyright © 2018 CA. All rights reserved.

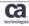

76

#### **Session Summary**

- Portfolio simplification
- · Continuous delivery allows timely
- Your voice is being heard submit those ideas through the IUA community site

IUA

Copyright © 2018 CA. All rights reserved.

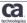

"

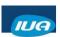

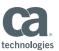

#### FOR INFORMATION PURPOSES ONLY **Terms of this Presentation**

This presentation was based on current information and resource allocations as of May 2018 and is subject to change or withdrawal by CA at any time without notice. Notwithstanding anything in this presentation to the contrary, this presentation shall not serve to (i) affect the rights and/or obligations of CA or its licensees under any existing or future written license agreement or services agreement relating to any CA software product; or (ii) amend any product documentation or specifications for any CA software product. The development, release and timing of any features or functionality described

in this presentation remain at CA's sole discretion. Notwithstanding anything in this presentation to the contrary, upon the general availability of any future CA product release referenced in this presentation, CA will make such release available (i)

for sale to new licensees of such product; and (ii) to existing licensees of such product on a when and if-available basis as part of CA maintenance and support, and in the form of a regularly scheduled major product release. Such releases may be made available to current licensees of such product who are current subscribers to CA maintenance and support on a when and

if-available basis. In the event of a conflict between the terms of this paragraph and any other information contained in this presentation, the terms of this paragraph shall govern.

Certain information in this presentation may outline CA's general product direction. All information in this presentation is for your informational purposes only and may not be incorporated into any contract. CA assumes no responsibility for the accuracy or completeness of the information. To the extent permitted by applicable law, CA provides this presentation "as is" without warranty of any kind, including without limitation, any implied warranties or merchantability, fitness for a particular purpose, or non-infringement. In no event will CA be liable for any loss or damage, direct or indirect, from the use of this document, including, without limitation, lost profits, lost investment, business interruption, goodwill, or lost data, even if CA is expressly advised in advance of the possibility of such damages. CA confidential and proprietary. No unauthorized copying or distribution permitted.

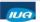

Copyright © 2018 CA. All rights reserved.

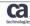

78

#### **Questions & Answers**

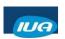

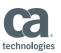

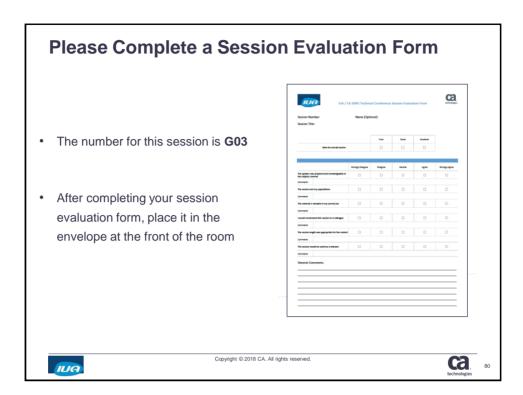